, tushu007.com

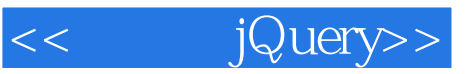

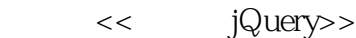

13 ISBN 9787115281609

10 ISBN 7115281602

出版时间:2012-7

作者:单东林,张晓菲,无魏然

页数:380

字数:598000

extended by PDF and the PDF

http://www.tushu007.com

## $,$  tushu007.com

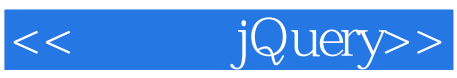

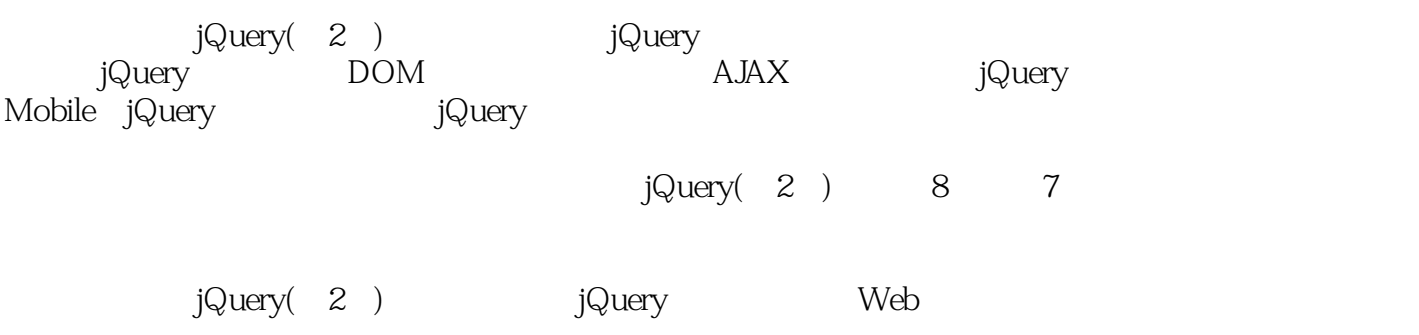

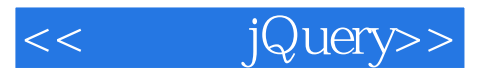

cssrain.cn

 $\sim$  , tushu007.com

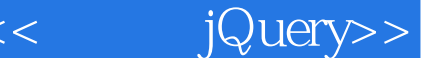

1 jQuery 1 1.1 JavaScript JavaScript 1 1.1.1 JavaScript 1 1.1.2 JavaScript 1 1.2 jQuery 3 1.2.1 jQuery  $3$ 1.2.2 j $\sqrt{Q}$ uery 4 1.3 j $\sqrt{Q}$ uery 5  $1.31$   $jQuery$  5  $1.32$  jQuery  $7$ 1.33 j $Q$ uery  $8$ 1.4 jQuery DOM 11 1.4.1 DOM jQuery 11  $1.42$  jQurey  $\overrightarrow{DOM}$  13 1.4.3 14 1.5  $jQuery$  16 1.6 jQuery 18  $1.7$  22 2 jQuery 23 2.1 jQuery 23 2.2 jQuery 26 2.3 jQuery 27<br>2.3.1 32  $231$ 232 33<br>233 35 233 2.3.4 表单选择器 48  $2.4$  jQuery 50  $25 \hspace{2.5cm} 50$  $251$  50 2.5.2 选择器中含有空格的注意事项 51  $26 \rightarrow 52$ 2.7 其他选择器 58  $27.1$  jQuery  $58$ 2.7.2 CSS 59  $28 \qquad 60$ 3 jQuery DOM 61  $31$  DOM 61  $32$  jQuery DOM 62 32.1 63 32.2 64 32.3 66 324 69 325 71 326 72 32.7 72

 $,$  tushu007.com

<<< jQuery>>

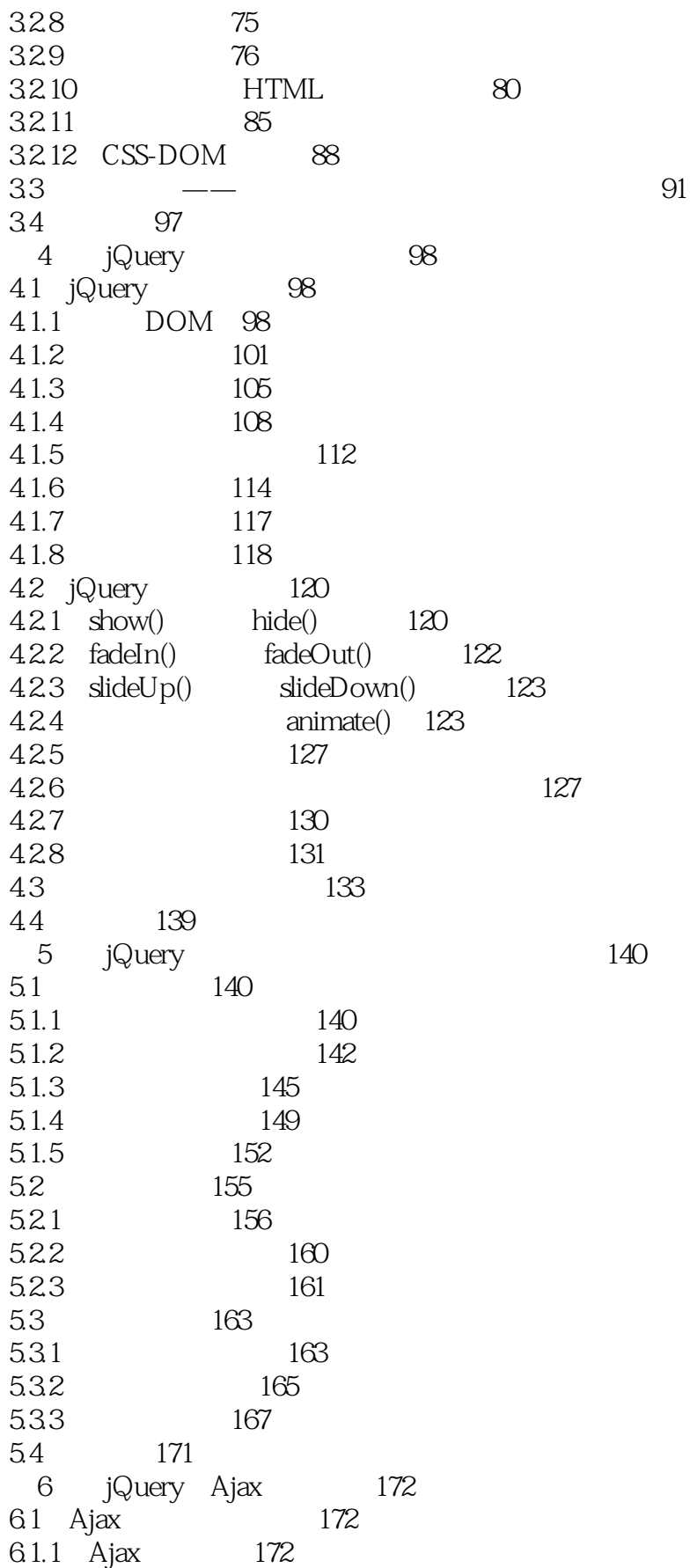

## << jQuery>>

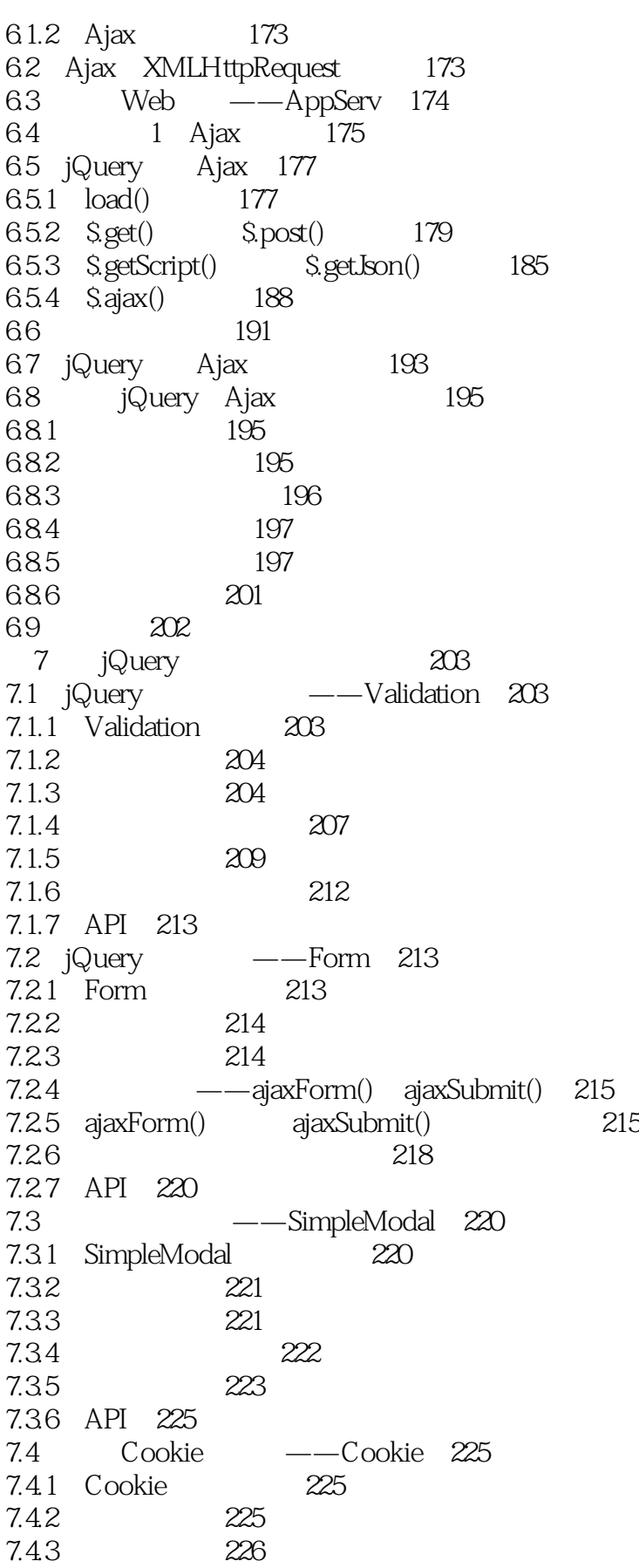

## <<< jQuery>>

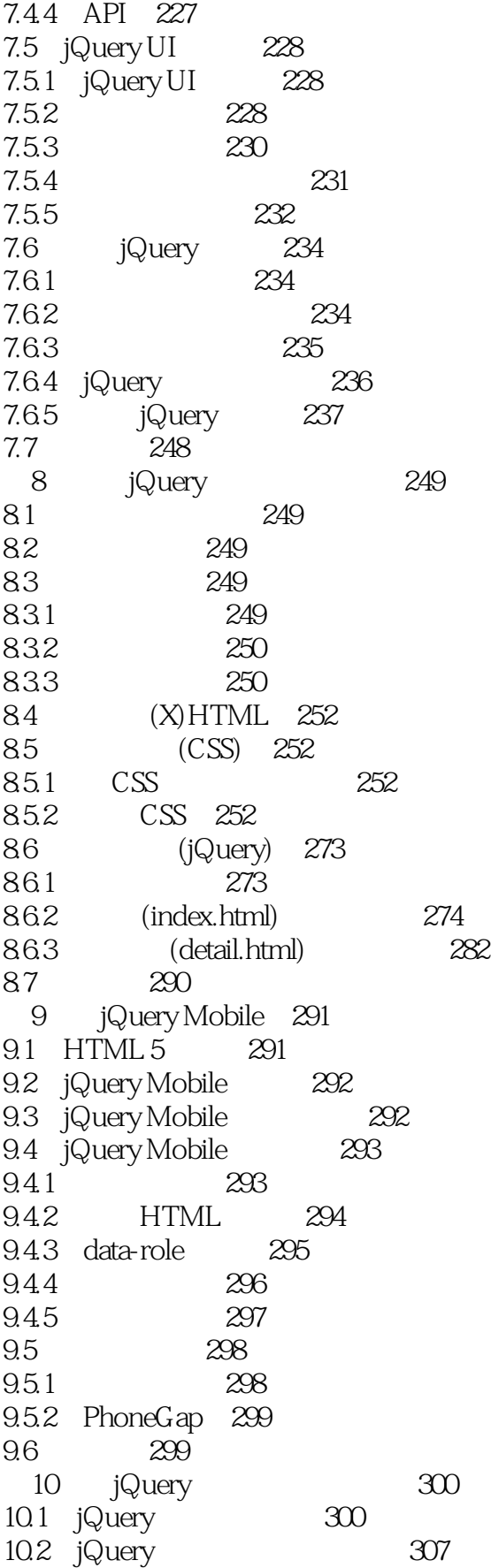

<<< jQuery>>

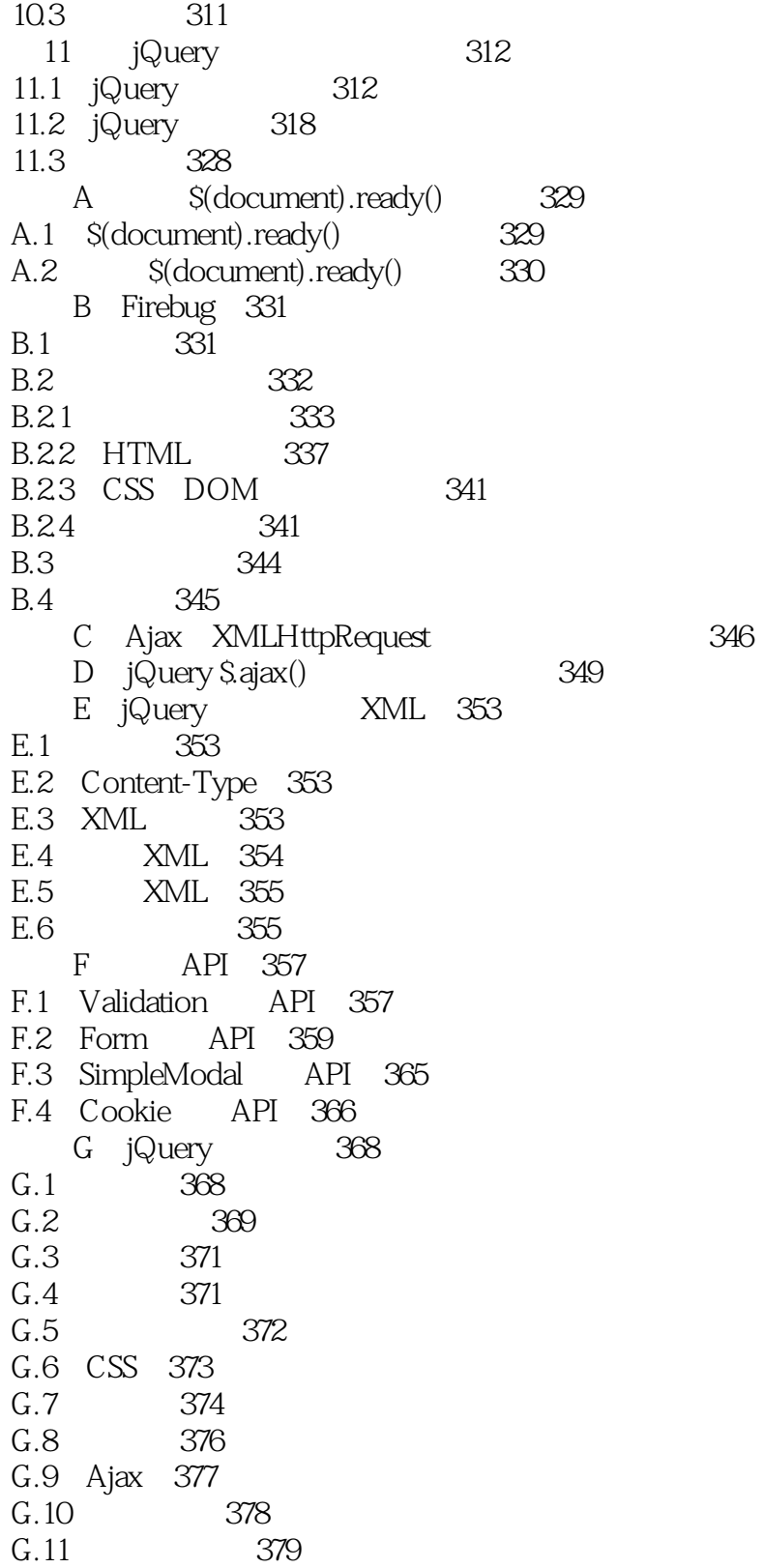

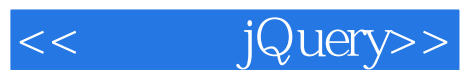

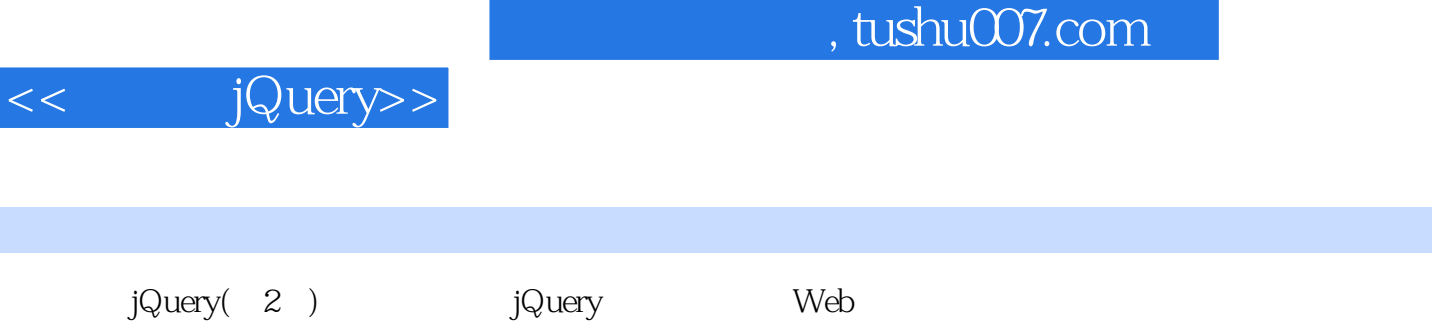

I

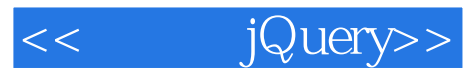

本站所提供下载的PDF图书仅提供预览和简介,请支持正版图书。

更多资源请访问:http://www.tushu007.com